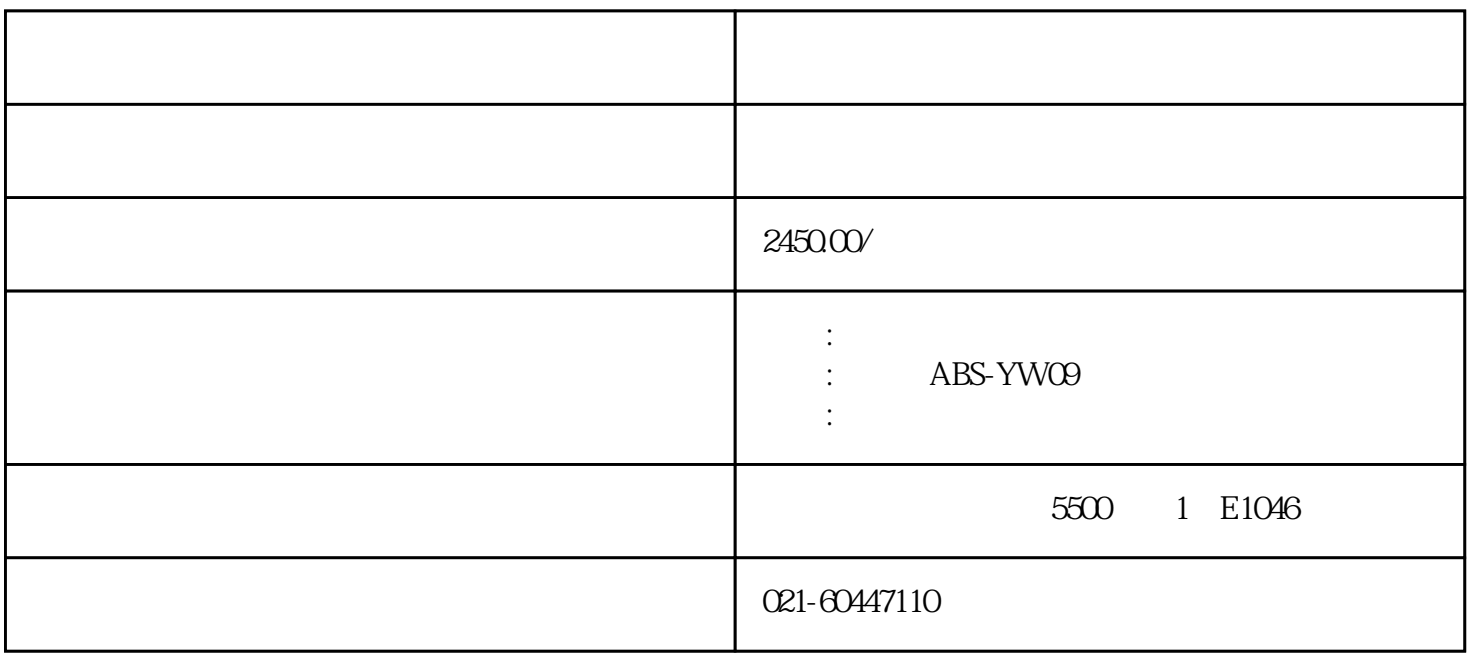

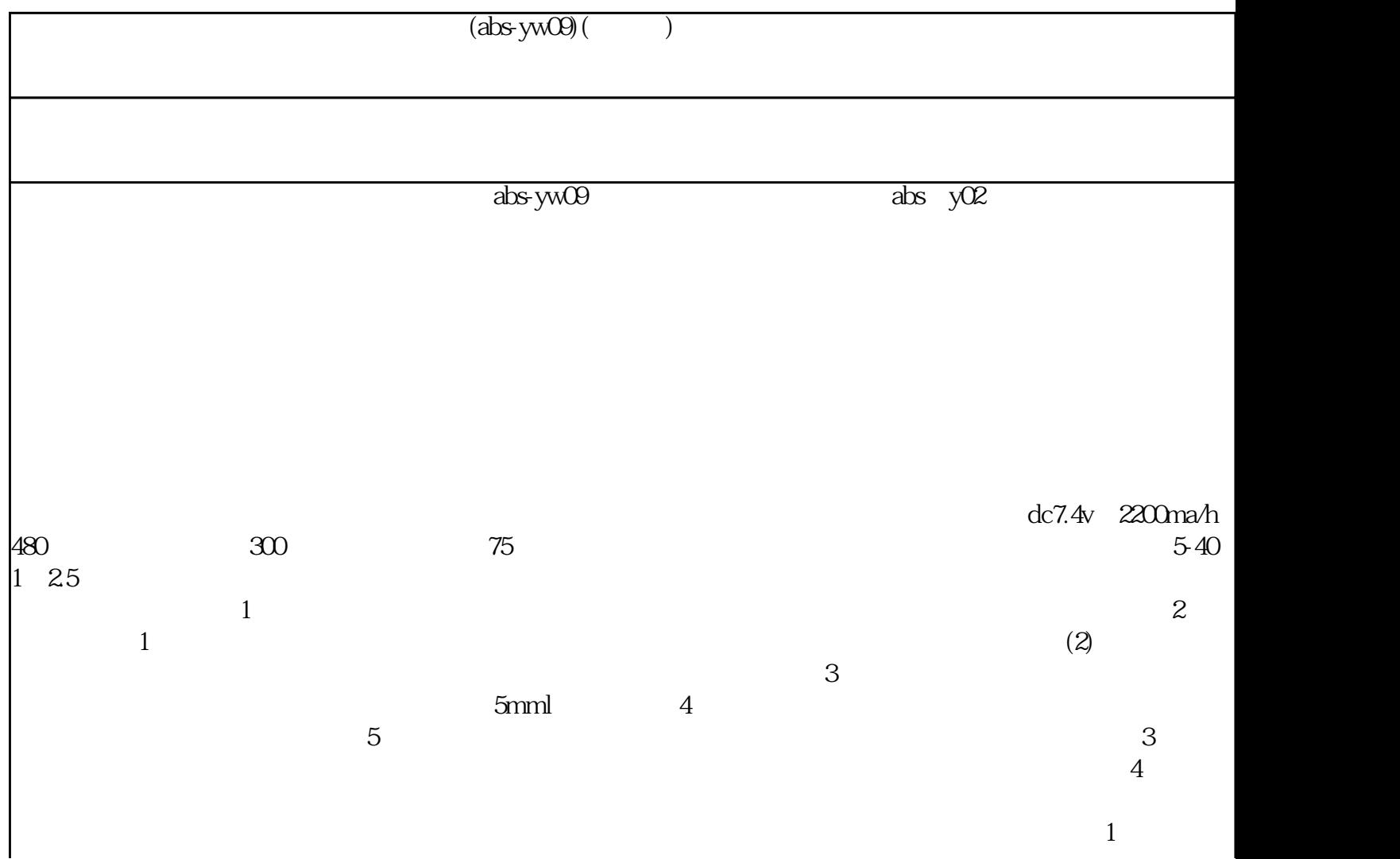

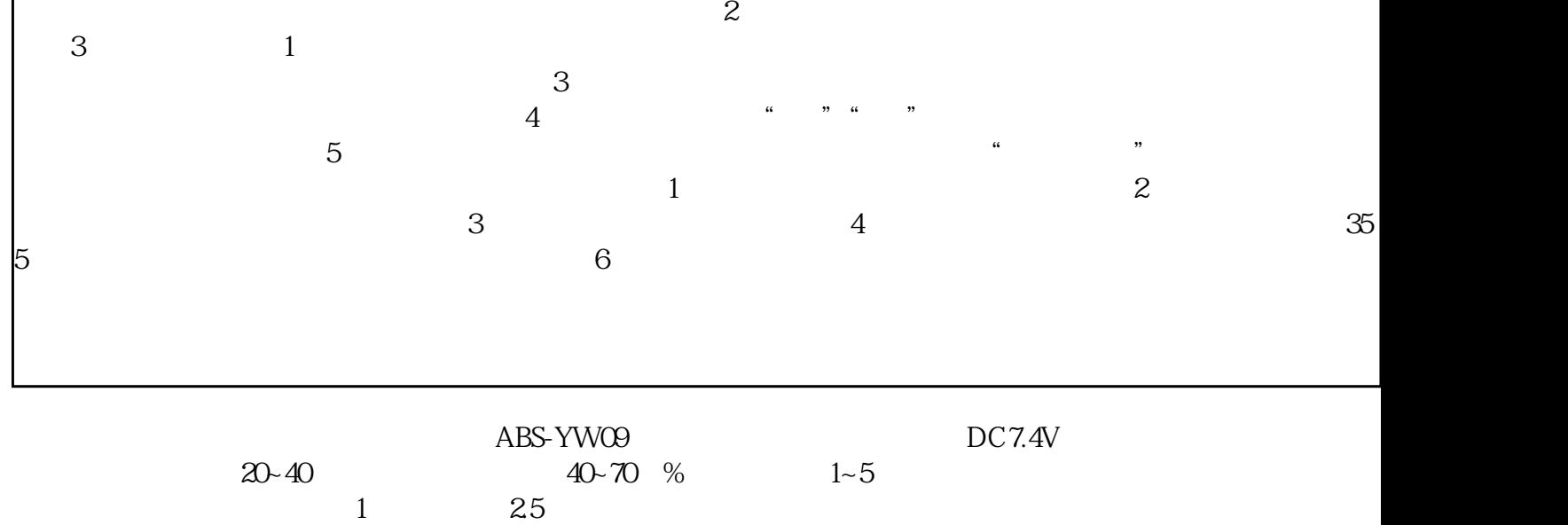

 $1$  and  $25$